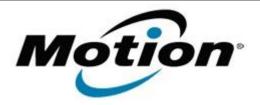

# Motion Computing Software Release Note

| Name                       | Intel WLAN + BTHS                                                               |
|----------------------------|---------------------------------------------------------------------------------|
| File Name                  | Intel_WLAN+HSBT_32bit_Win7_15.9.1.2.zip Intel_WLAN+HSBT_64bit_Win7_15.9.1.2.zip |
| Release Date               | October 8, 2013                                                                 |
| This Version               | 15.9.1.2                                                                        |
| Replaces Version           | All previous versions                                                           |
| Intended Users             | Motion J3600, C5t and F5t users                                                 |
| Intended Product           | Motion J3600, C5t and F5t Tablet PCs ONLY                                       |
| File Size                  | 81 MB (32-bit), 90 MB (64-bit)                                                  |
| Supported Operating System | IWIDDOWS / 37/64 DIF                                                            |

#### **Fixes in this Release**

- Intermittent BSOD during reboot
- Intermittent 'Limited Connection'
- Intermittent BSOD when pinging mapped network drive

### What's New In This Release

None

#### **Known Issues and Limitations**

None

#### **Installation and Configuration Instructions**

## To install WLAN+BTHS drivers, perform the following steps:

- 1. Download the update and save to the directory location of your choice.
- 2. Unzip the file to a location on your local drive.
- 3. Double-click the installer (setup.exe) and follow the prompts.

#### Licensing

Refer to your applicable end-user licensing agreement for usage terms.